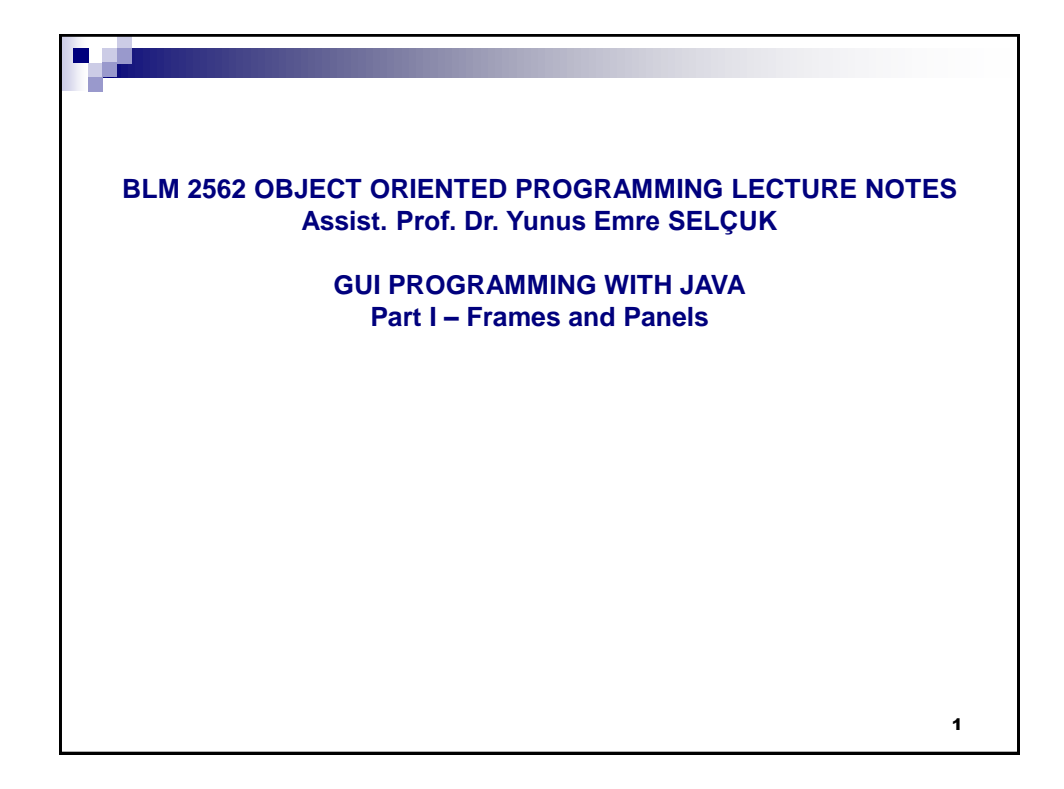

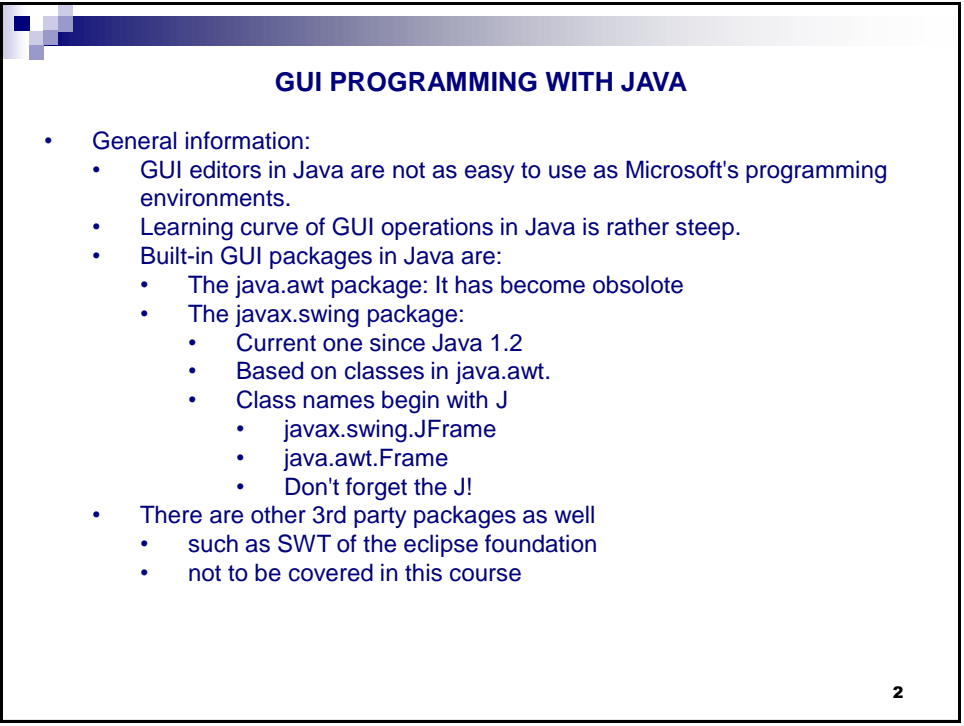

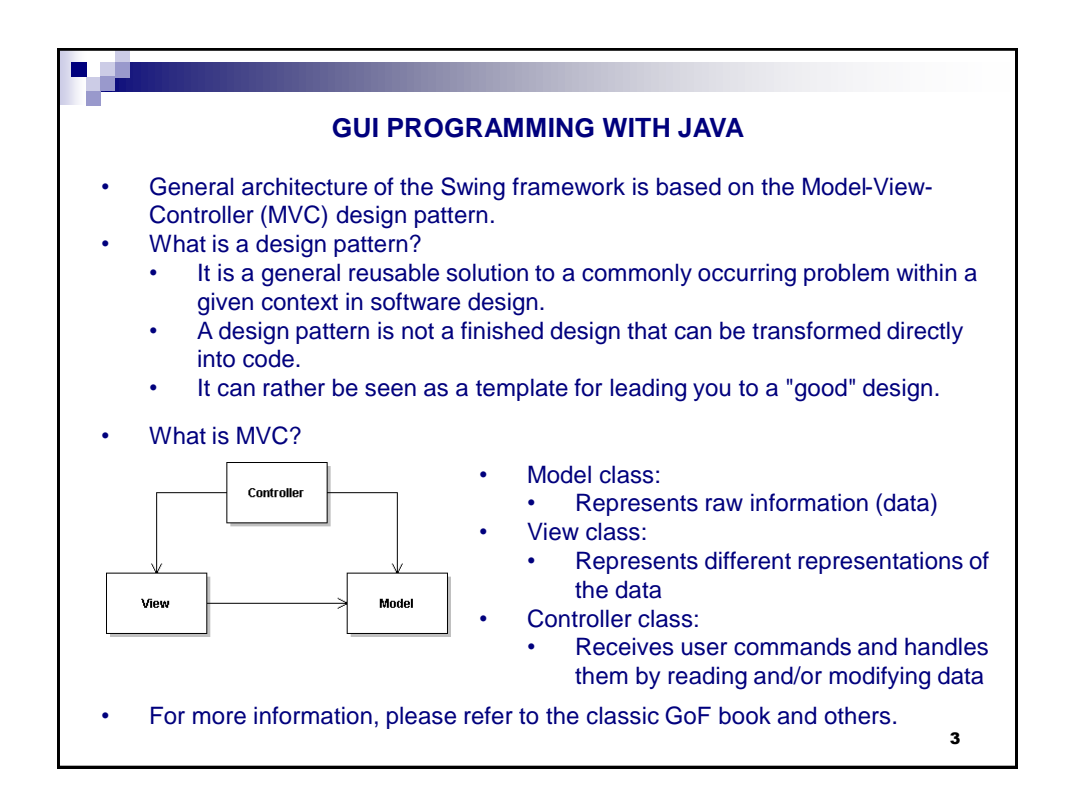

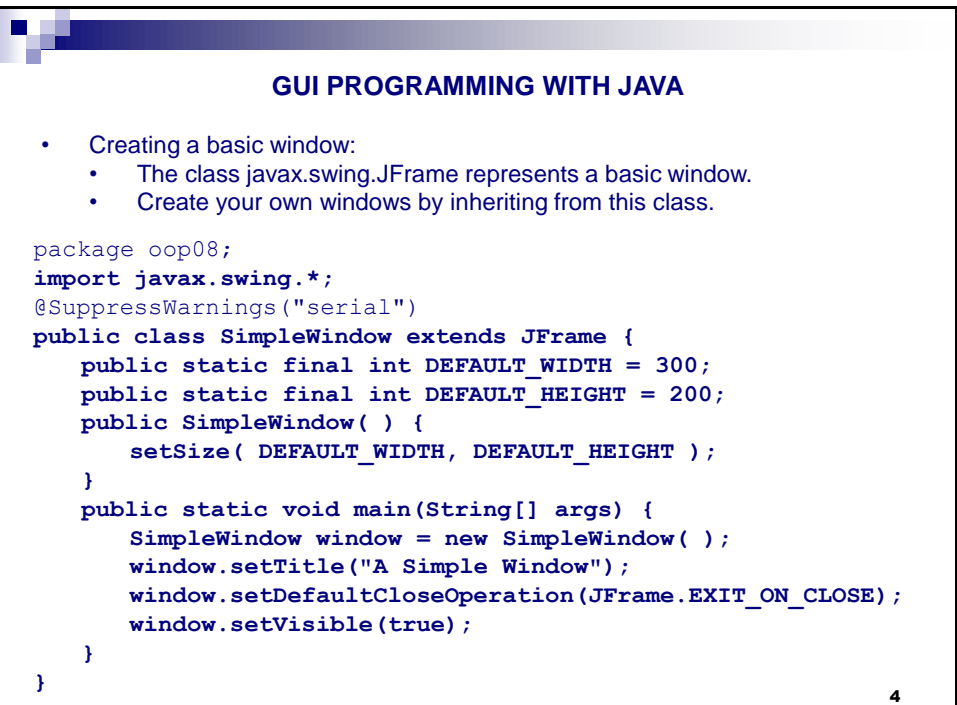

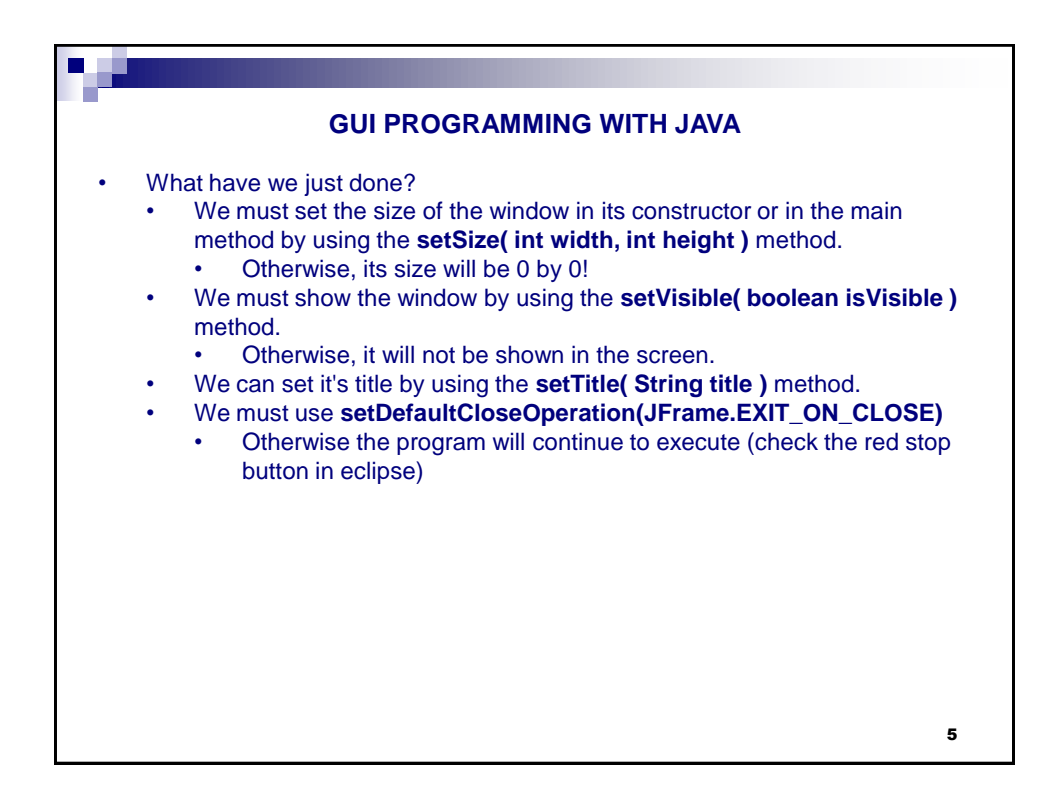

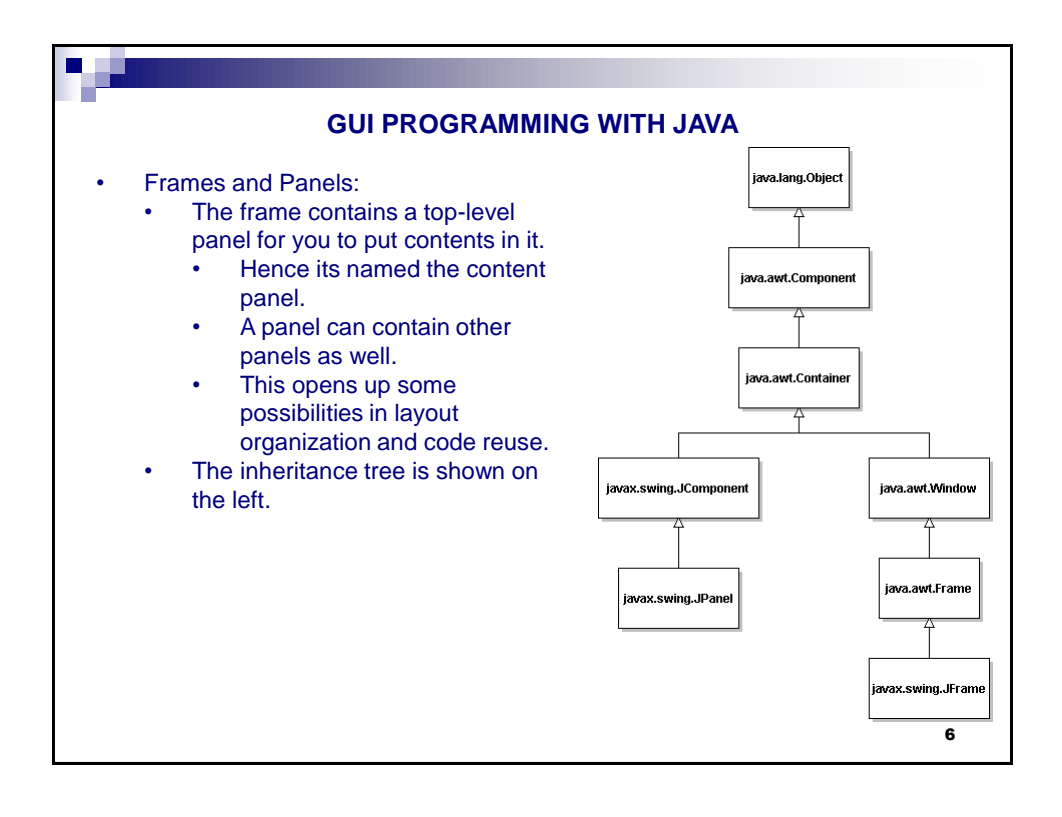

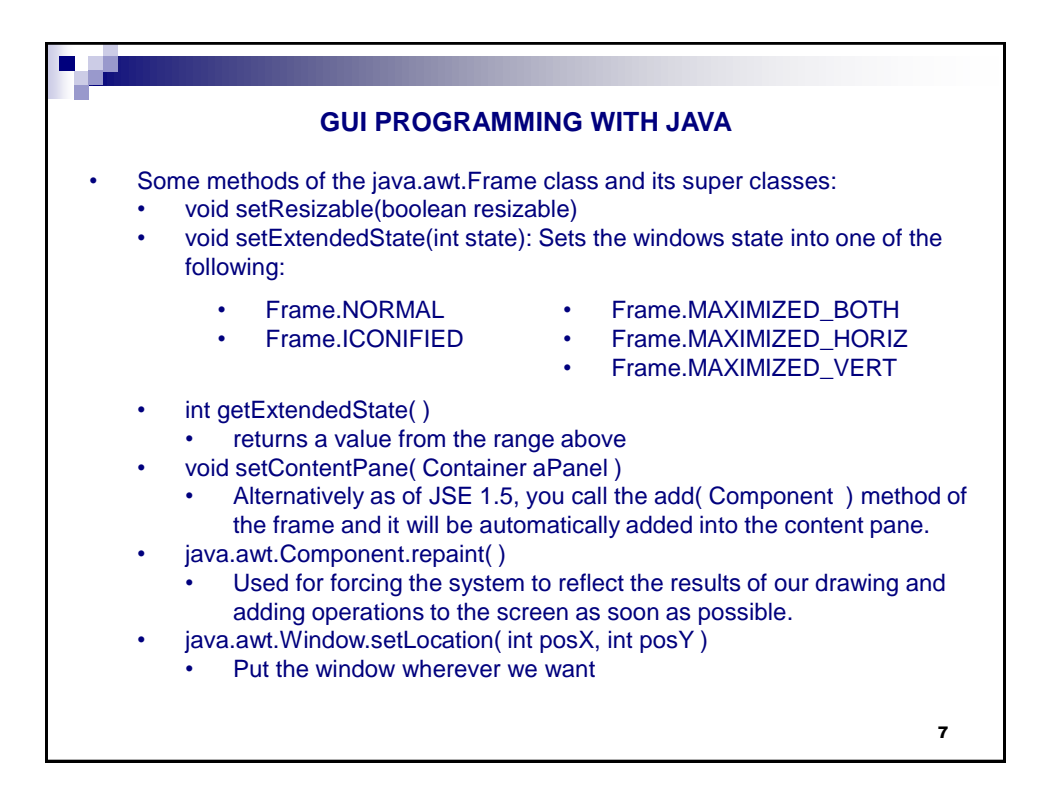

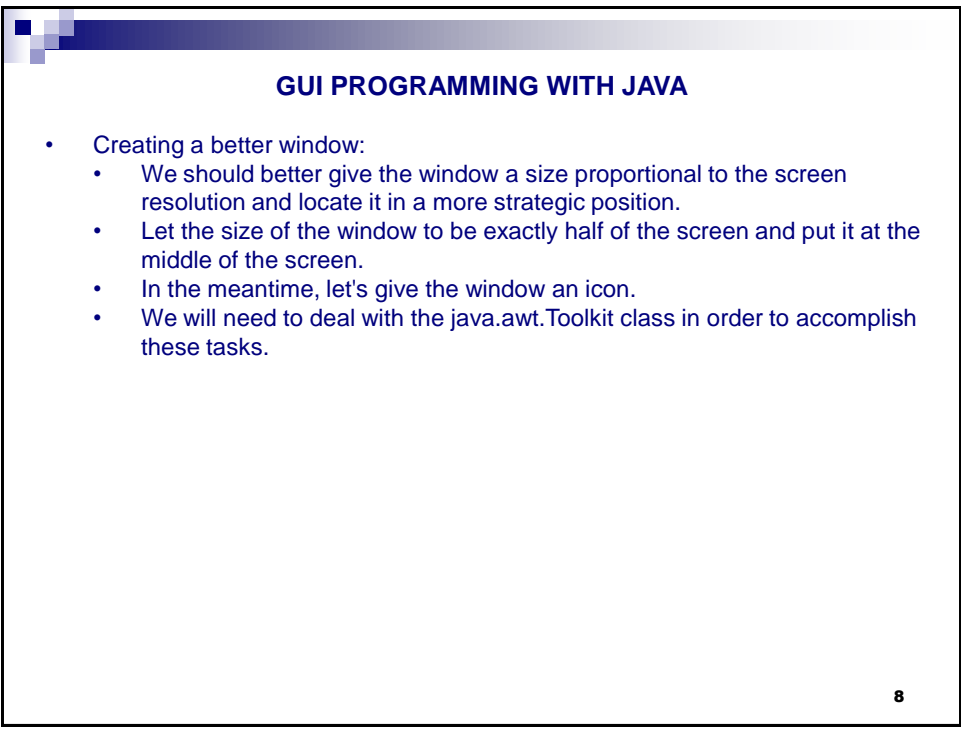

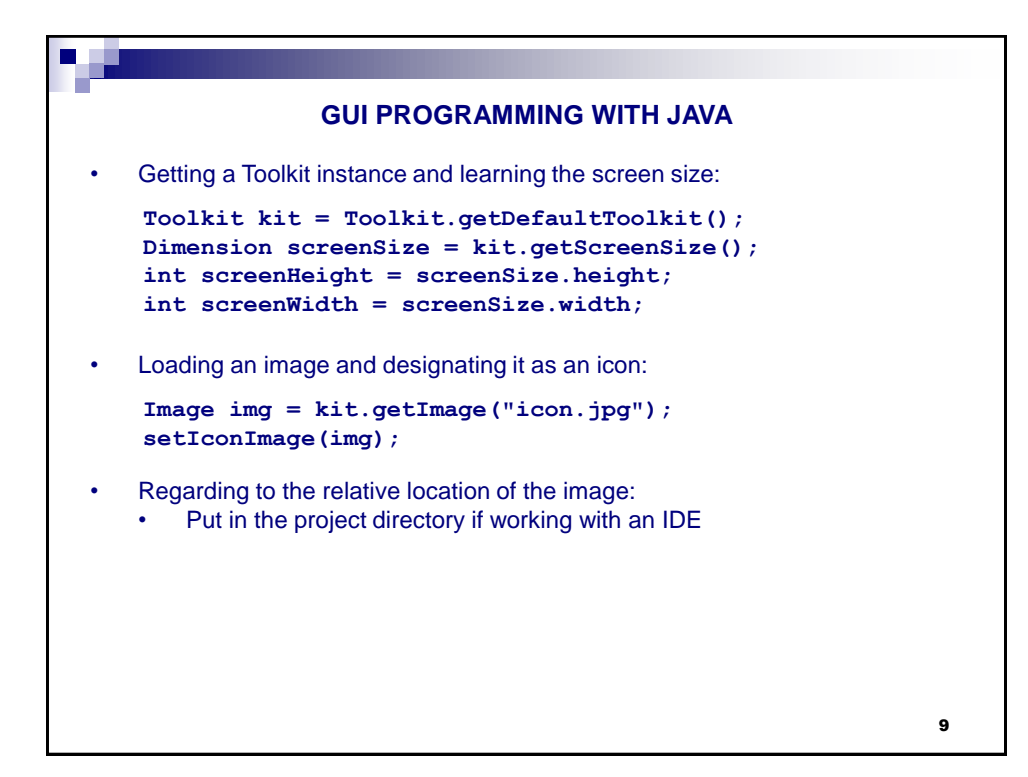

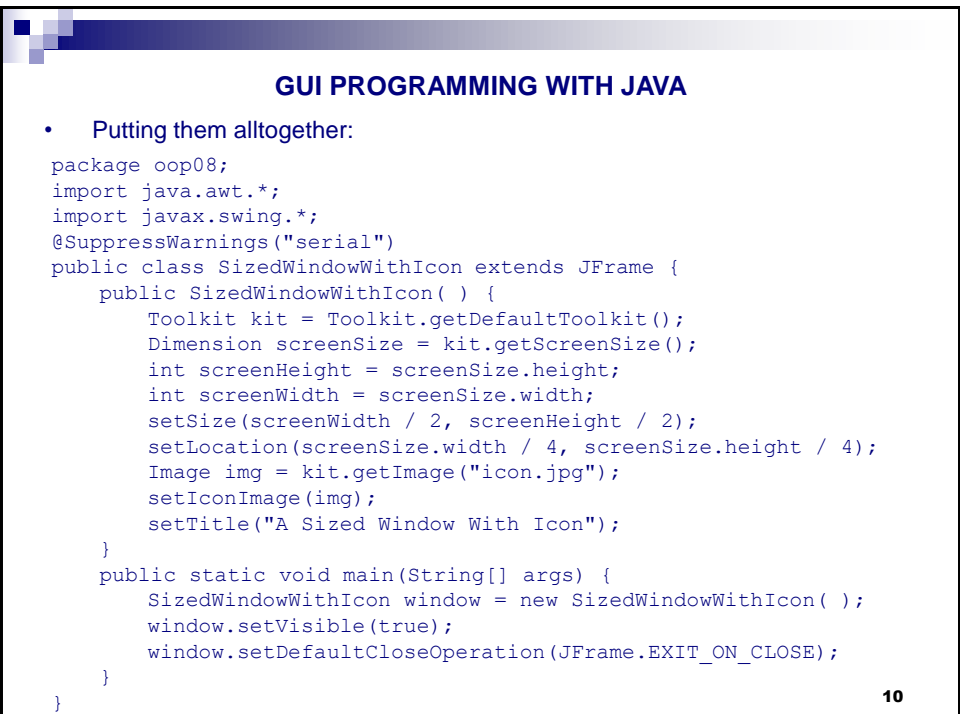

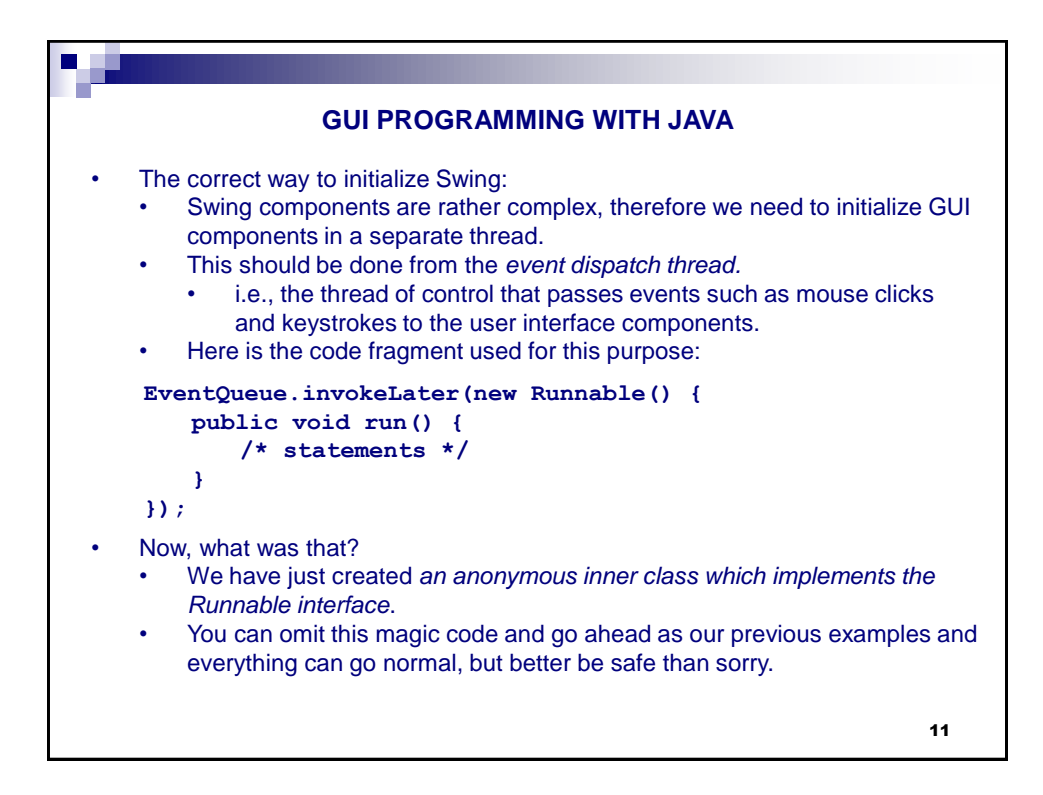

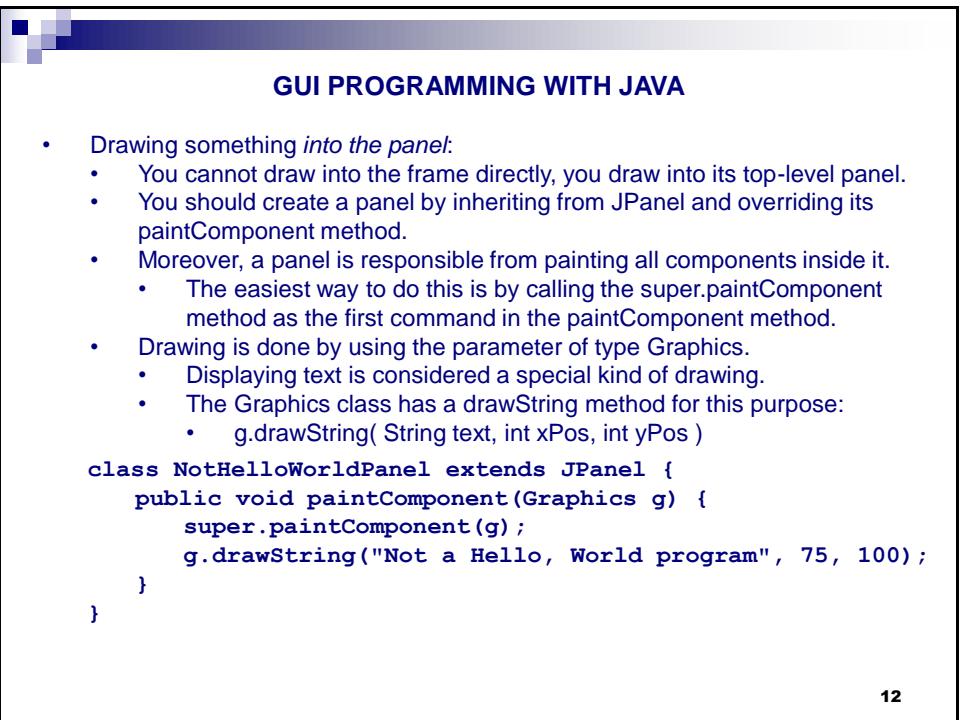

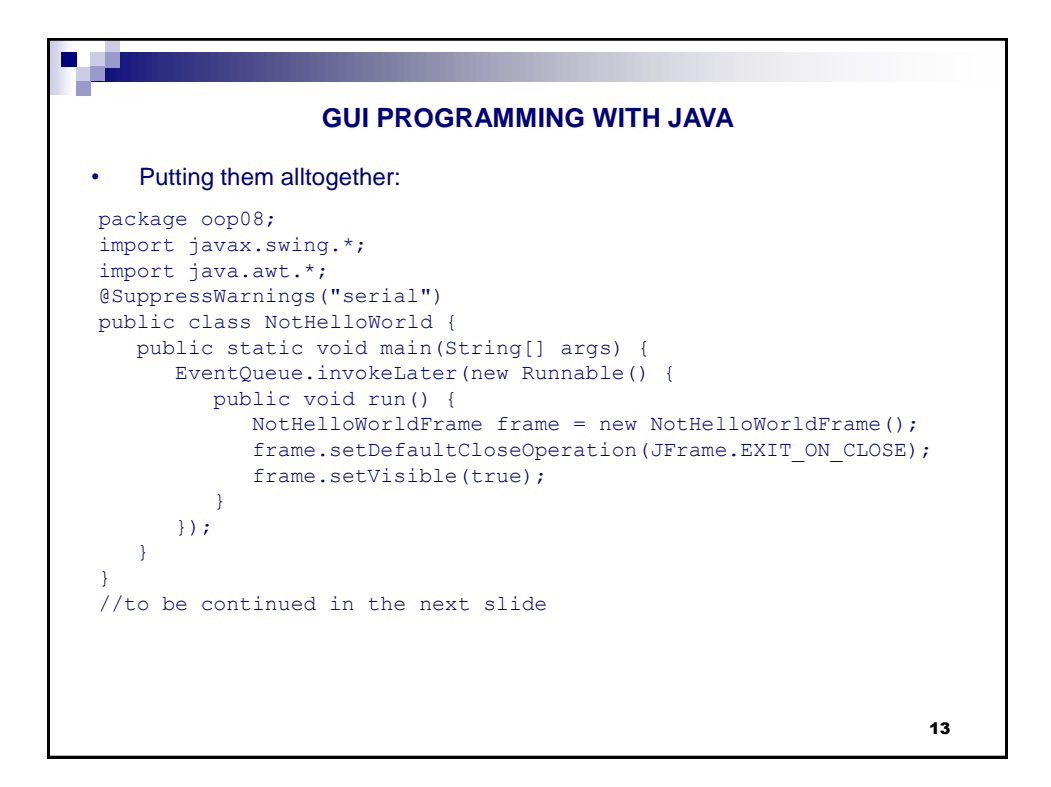

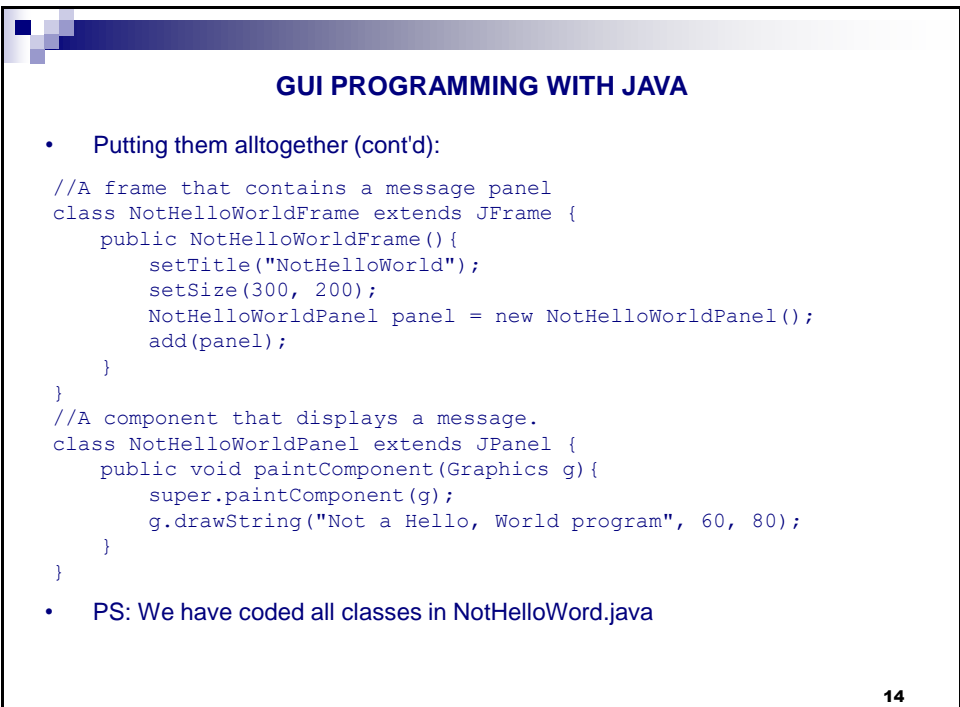

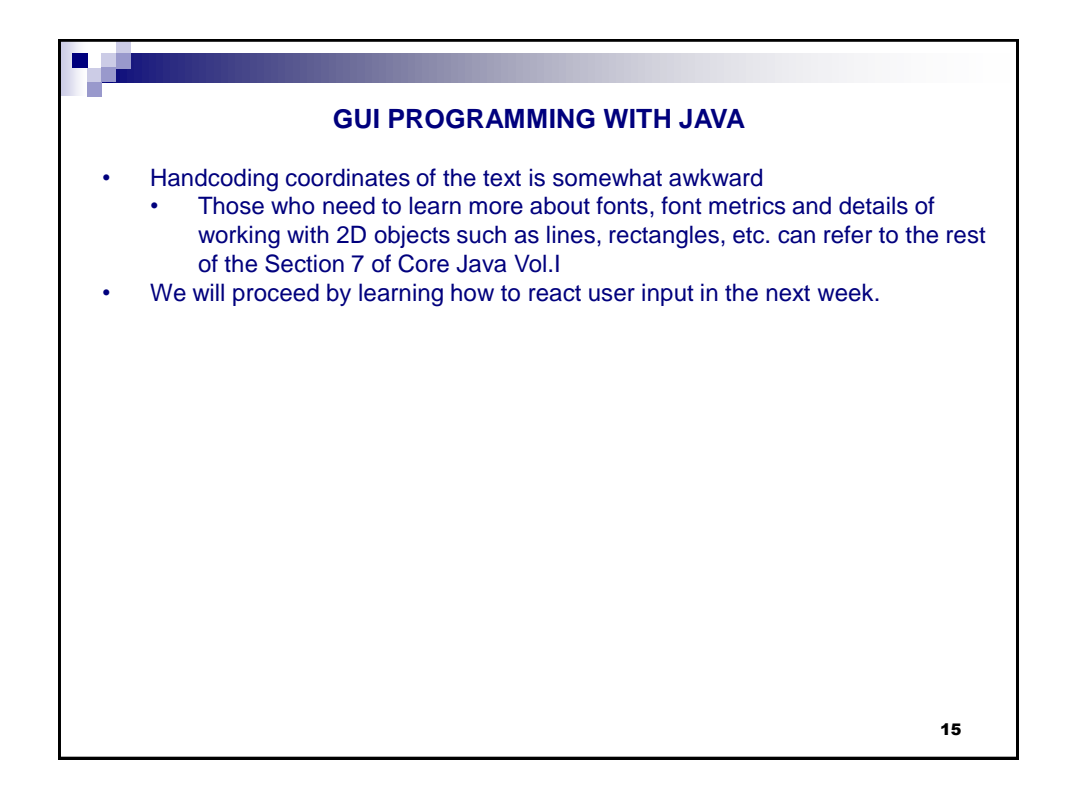

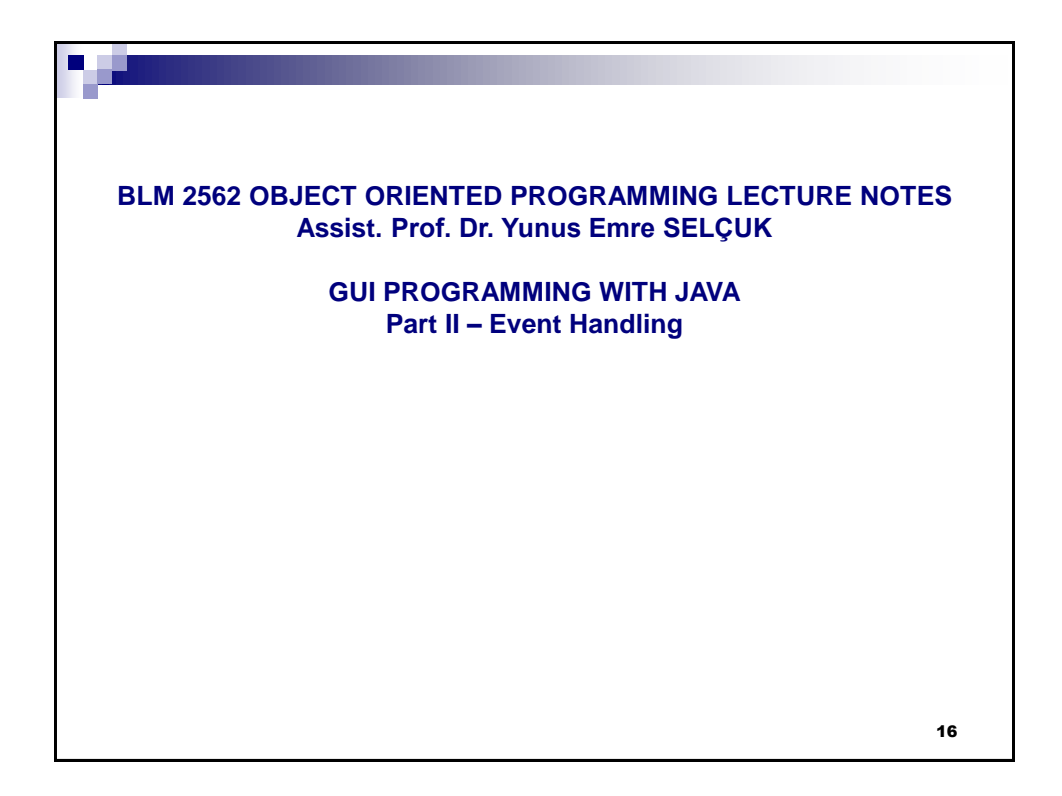

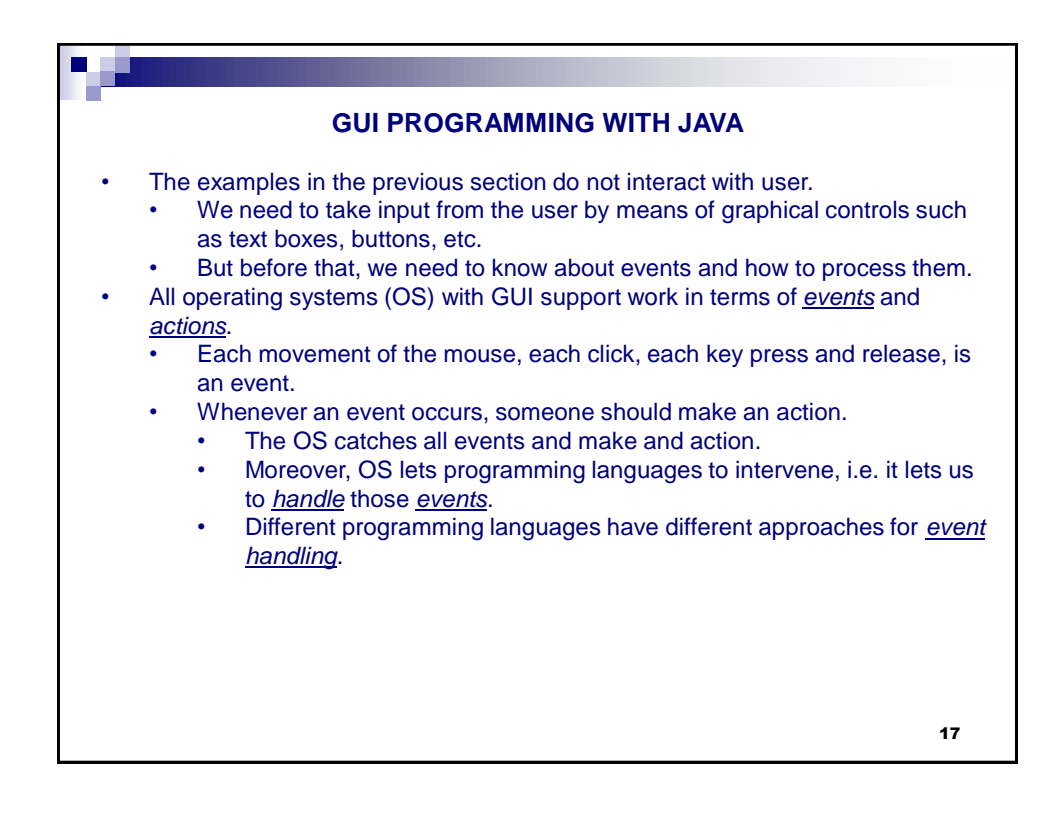

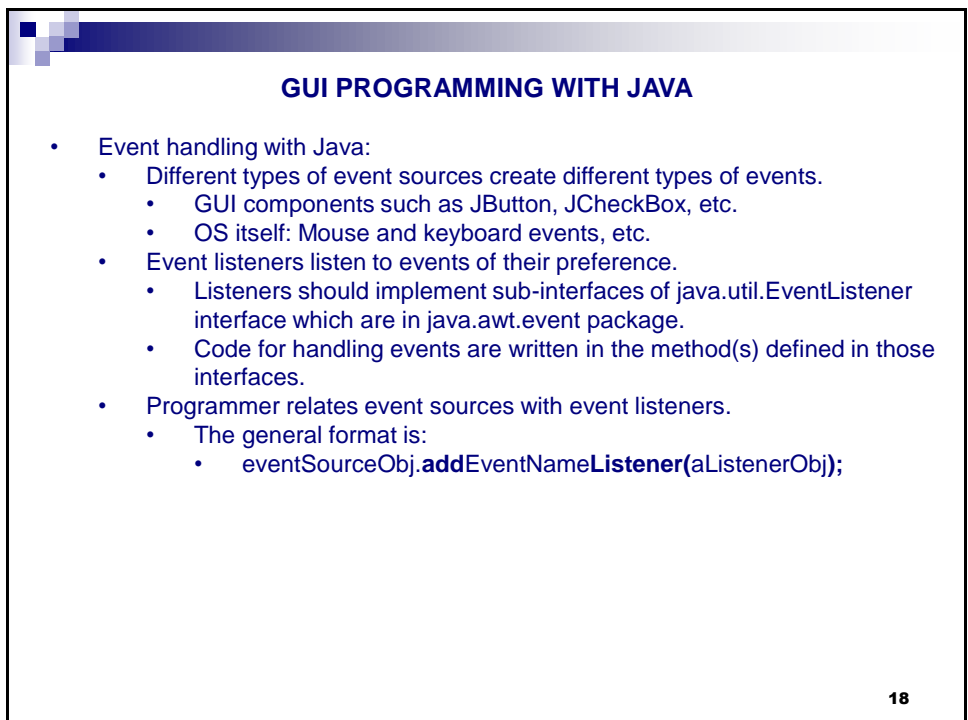

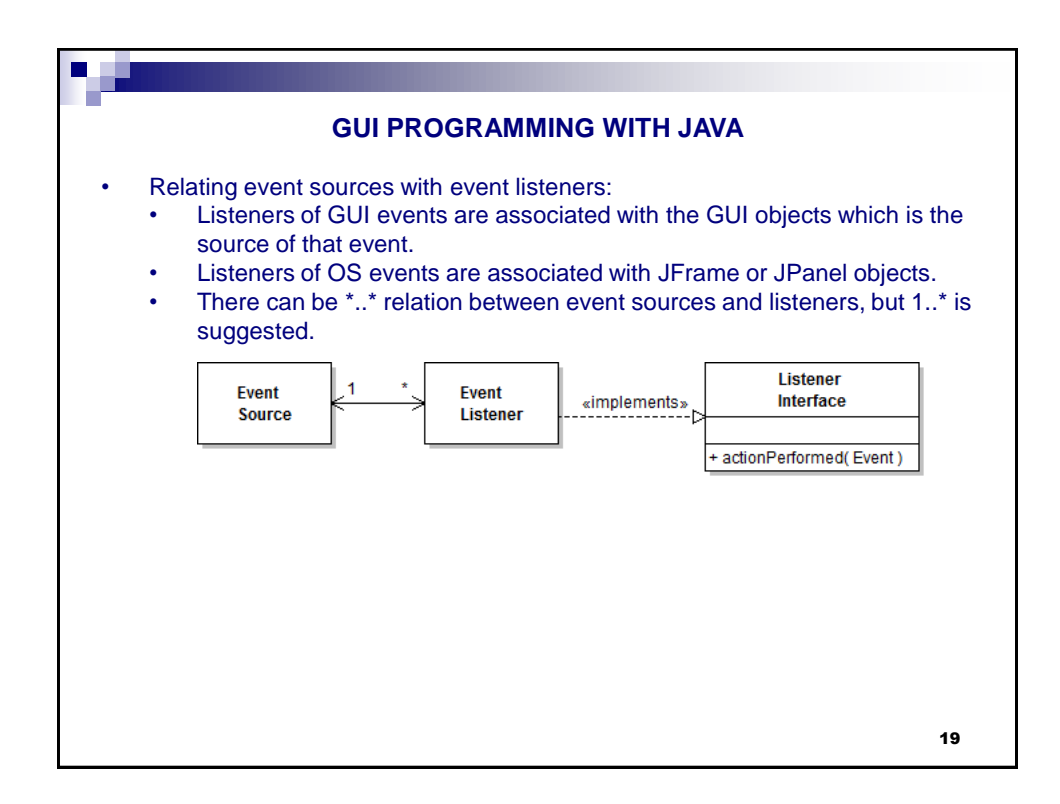

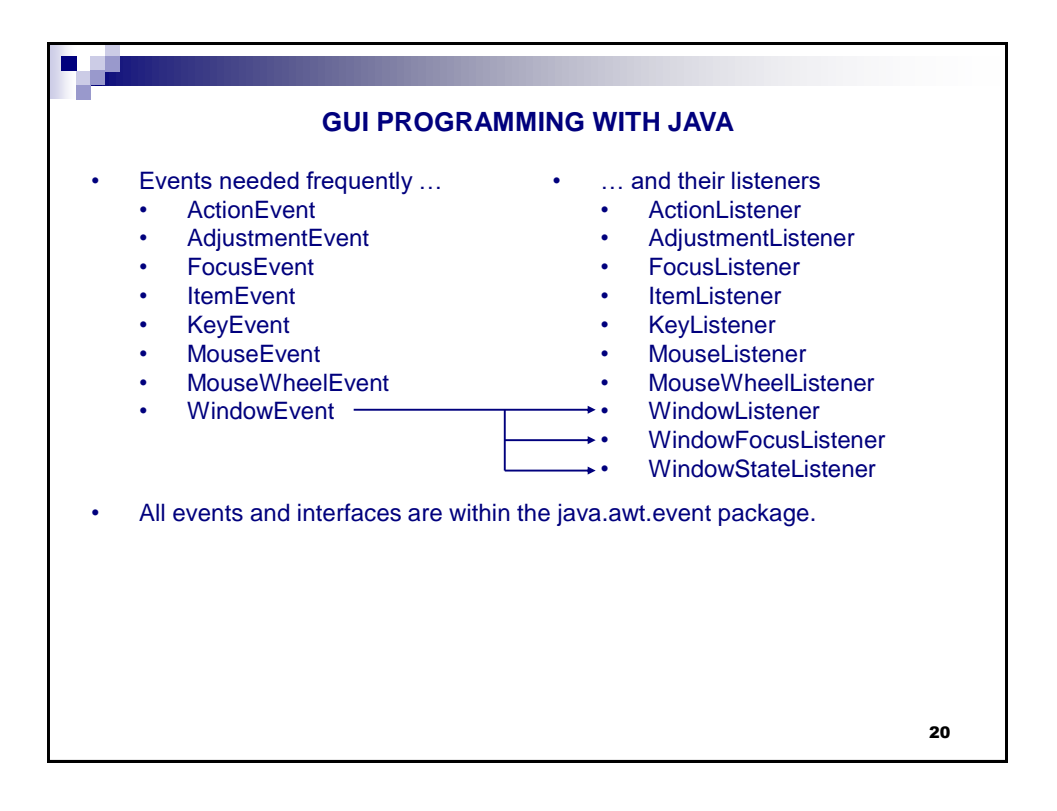

![](_page_10_Figure_1.jpeg)

![](_page_10_Picture_114.jpeg)

![](_page_11_Figure_1.jpeg)

![](_page_11_Picture_161.jpeg)

![](_page_12_Figure_1.jpeg)

![](_page_12_Figure_2.jpeg)

![](_page_13_Figure_1.jpeg)

![](_page_13_Figure_2.jpeg)

![](_page_14_Figure_1.jpeg)

![](_page_14_Figure_2.jpeg)

![](_page_15_Figure_1.jpeg)

![](_page_15_Picture_155.jpeg)

![](_page_16_Figure_1.jpeg)

![](_page_16_Picture_139.jpeg)

![](_page_17_Figure_1.jpeg)

![](_page_17_Picture_165.jpeg)

![](_page_18_Figure_1.jpeg)

![](_page_18_Figure_2.jpeg)

![](_page_19_Picture_1.jpeg)

![](_page_19_Figure_2.jpeg)

![](_page_20_Figure_1.jpeg)

![](_page_20_Picture_113.jpeg)

![](_page_21_Figure_1.jpeg)

![](_page_21_Picture_115.jpeg)

![](_page_22_Figure_1.jpeg)

![](_page_22_Figure_2.jpeg)

![](_page_23_Figure_1.jpeg)

![](_page_23_Picture_126.jpeg)

![](_page_24_Figure_1.jpeg)

![](_page_24_Picture_147.jpeg)

![](_page_25_Figure_1.jpeg)

![](_page_25_Figure_2.jpeg)

![](_page_26_Figure_1.jpeg)

![](_page_26_Picture_143.jpeg)

![](_page_27_Figure_1.jpeg)

![](_page_27_Picture_142.jpeg)

![](_page_28_Picture_113.jpeg)

![](_page_28_Picture_2.jpeg)

![](_page_29_Picture_182.jpeg)

![](_page_29_Picture_183.jpeg)

![](_page_30_Figure_1.jpeg)

![](_page_30_Picture_156.jpeg)

![](_page_31_Figure_1.jpeg)

![](_page_31_Figure_2.jpeg)

![](_page_32_Picture_158.jpeg)

![](_page_32_Picture_159.jpeg)

![](_page_33_Figure_1.jpeg)

![](_page_33_Picture_145.jpeg)

![](_page_34_Figure_1.jpeg)

![](_page_34_Picture_2.jpeg)

![](_page_35_Figure_1.jpeg)

![](_page_35_Picture_172.jpeg)

![](_page_36_Figure_1.jpeg)

![](_page_36_Picture_160.jpeg)

![](_page_37_Figure_1.jpeg)

![](_page_37_Figure_2.jpeg)

![](_page_38_Picture_222.jpeg)

![](_page_38_Picture_223.jpeg)

![](_page_39_Figure_1.jpeg)

![](_page_39_Figure_2.jpeg)

![](_page_40_Figure_1.jpeg)

![](_page_40_Picture_222.jpeg)

![](_page_41_Figure_1.jpeg)

![](_page_41_Picture_170.jpeg)

![](_page_42_Figure_1.jpeg)

![](_page_42_Picture_211.jpeg)

![](_page_43_Figure_1.jpeg)

![](_page_43_Picture_219.jpeg)

![](_page_44_Figure_1.jpeg)

![](_page_44_Picture_232.jpeg)

![](_page_45_Figure_1.jpeg)

![](_page_45_Picture_124.jpeg)

![](_page_46_Figure_1.jpeg)

![](_page_46_Figure_2.jpeg)

![](_page_47_Figure_1.jpeg)

![](_page_47_Figure_2.jpeg)

![](_page_48_Figure_1.jpeg)

![](_page_48_Picture_231.jpeg)

![](_page_49_Figure_1.jpeg)

![](_page_49_Figure_2.jpeg)

![](_page_50_Figure_1.jpeg)

![](_page_50_Picture_153.jpeg)

![](_page_51_Figure_1.jpeg)

![](_page_51_Picture_162.jpeg)

## **COMBO BOXES**

```
• Example of adding items to a combo box indirectly via its model:
• Changing the constructor as shown below is enough:
```

```
/* Adım 1: Boş JComboBox oluştur. */
faceCombo = new JComboBox<String>();
faceCombo.setEditable(true);
/* Adım 2: DefaultComboBoxModel oluştur. */
DefaultComboBoxModel<String> model = new
   DefaultComboBoxModel<String>();
/* Adım 3: Model'e elemanları ekle */
model.addElement("Serif");
model.addElement("SansSerif");
model.addElement("Monospaced");
model.addElement("Dialog");
/* Adım 4: ComboBox'a modeli ata. */
faceCombo.setModel(model);
```
![](_page_52_Figure_5.jpeg)

![](_page_53_Figure_1.jpeg)

![](_page_53_Picture_190.jpeg)

![](_page_54_Figure_1.jpeg)

![](_page_54_Picture_269.jpeg)

![](_page_55_Figure_1.jpeg)